\$TITLE: M7-4.GMS: Large-Group Monopolistic Competition *\* calibrated to an elasticity of substitution of 5*

## \$ONTEXT

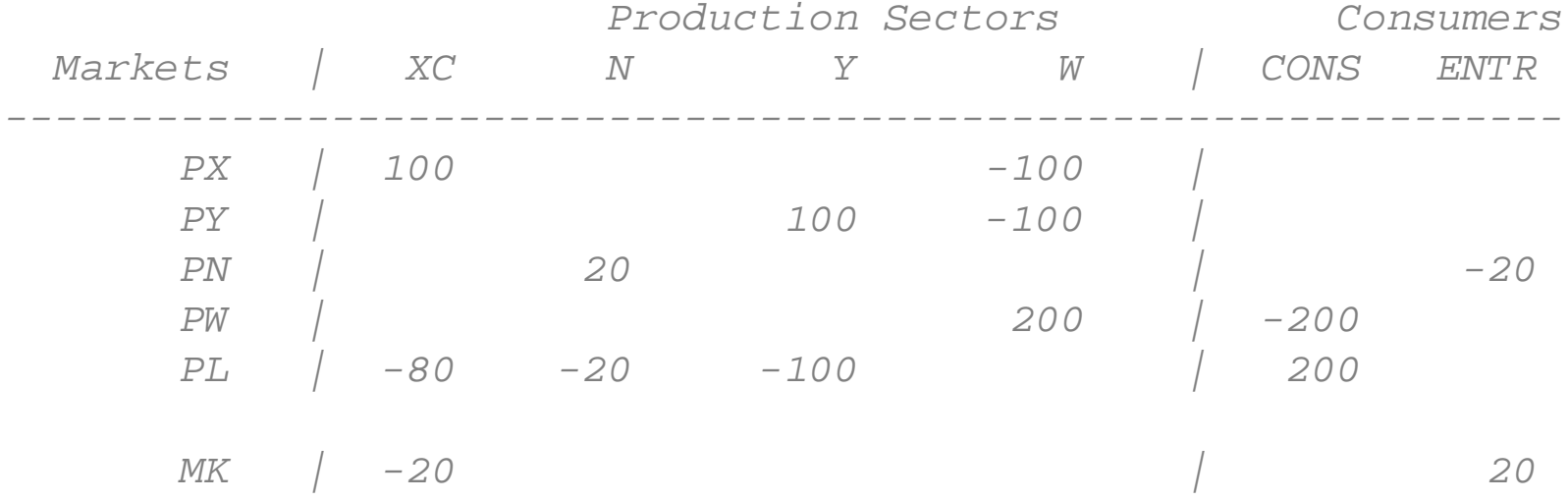

### \$OFFTEXT

### **PARAMETERS**

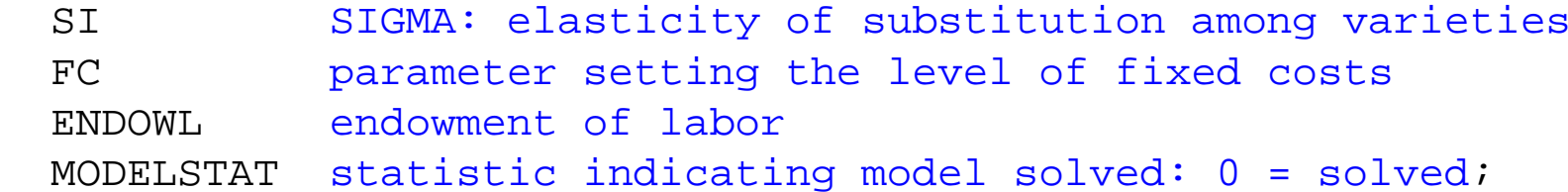

 $SI = 5;$  $FC = 20;$   $ENDOWL = 200;$ 

#### **POSITIVE VARIABLES**

- X Activity level for X (output per firm)
- $X C$ Composite X (utility value of agg X sector output)
- N Number of X sector firms (variety measure)
- Y Activity level of Y output
- W Activity level for welfare
- $PX$ Price of an individual X variety
- $PE$ Price index (unit expenditure function): cost of XC = 1
- $PM$ Price of fixed costs (price of entering)
- P YPrice of Y
- $PL$ Price of labor
- $\mathsf{P} \mathsf{W}$ Price index for utility (consumer price index)
- CONS Income of the representative consumer;

#### **EQUATIONS**

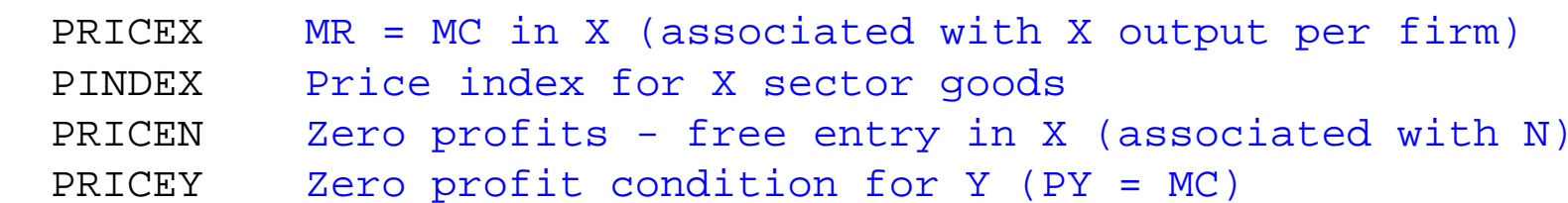

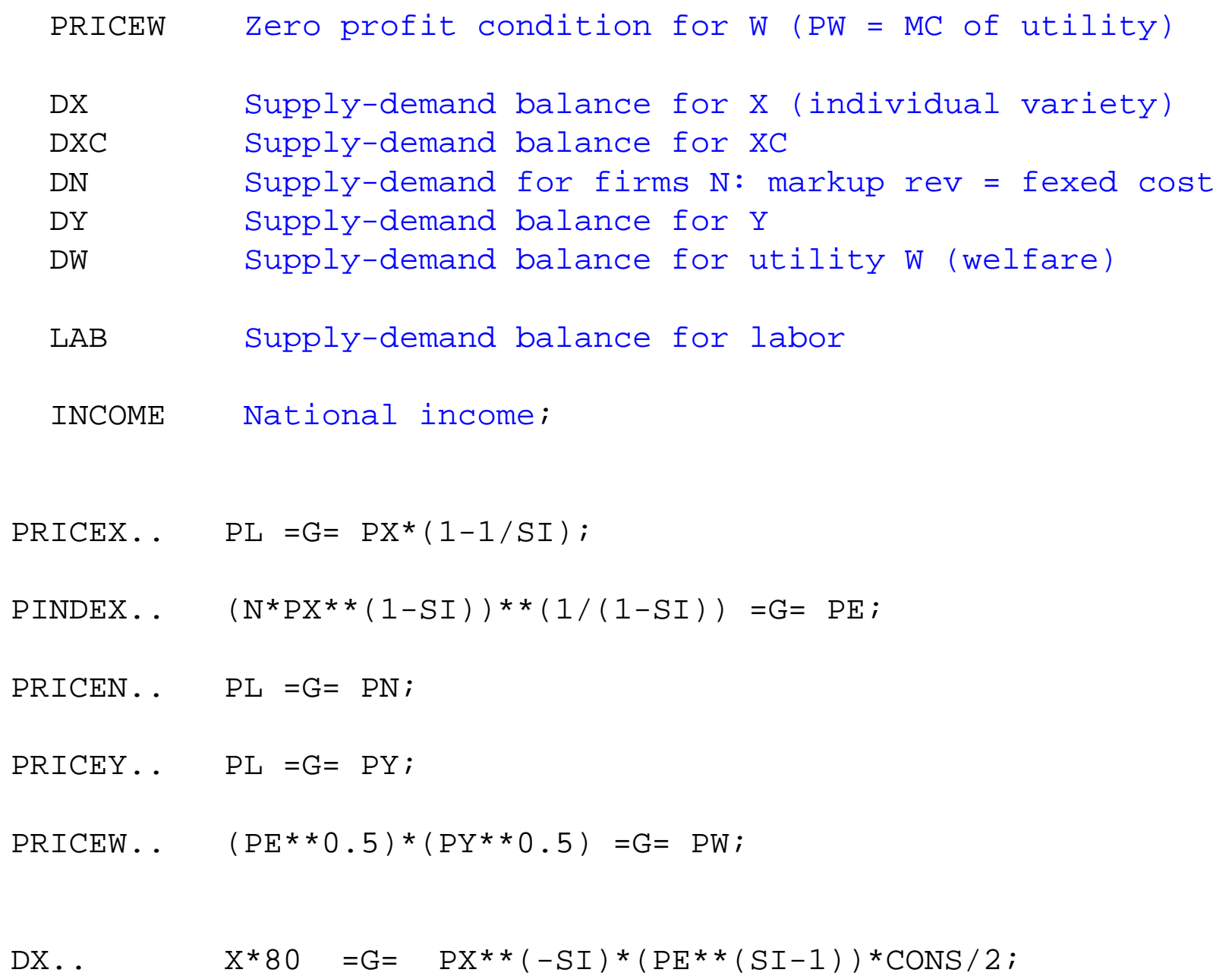

 $DXC.$  XC = G =  $N^{**}(SI/(SI-1))^*X;$ 

 $DN$ ..  $N*FC = G= (PX/SI) *X*80*N/PN;$ 

 $DY.$   $Y*100 = G = CONS/(2*PY);$ 

DW..  $200*W = G = (1.25**0.5)*CONS/PW;$ 

LAB.. ENDOWL =E=  $Y*100 + N*X*80 + N*FC;$ 

INCOME.. CONS =E= PL\*ENDOWL;

**MODEL** M62 /PRICEX.X, PRICEY.Y, PRICEW.W, PRICEN.N, PINDEX.XC, DX.PX, DXC.PE, DN.PN, DY.PY, DW.PW, LAB.PL, INCOME.CONS/;

*\* set benchmark values:*

 $PE.L = 1.25;$  $CONS.L = 200;$  $X.L = 1;$  $XC.L = 1;$  $Y.L = 1;$  $N.L = 1;$ 

 $W.L = 1;$  $PX.L = 1.25;$  $PN \cdot L = 1$ ;  $PY.L = 1;$ PL.L  $= 1$ ;

PW.L = 1.25\*\*0.5;

*\* choose the price of good Y as numeraire*

 $PY.FX = 1;$ 

*\* check for calibration and starting-value errors*

 $M62$ . ITERLIM = 0; **SOLVE** M62 USING MCP;

 $M62$ . ITERLIM = 1000; **SOLVE** M62 USING MCP;

```
MODELSTAT = M62. MODELSTAT - 1.7
```
#### **DISPLAY** MODELSTAT;

*\* Counterfactual: expand the size of the economy*

 $ENDOWL = 400;$ 

**SOLVE** M62 USING MCP;

*\* show welfare as a function of the economy's size*

**SETS** I indexes 25 different size levels /I1\*I25/;

#### **PARAMETERS**

```
 SIZE(I)
WELFARE(I)
WELFCAP(I)
FIRMSIZE(I)
FIRMNUMB(I)
MARKUPM(I)
RESULTS(I,*);
```
# **LOOP**(I,

```
SIZE(I) = 5.2 - 0.2*ORD(I);ENDOWL = 200*SIZE(I);
```
**SOLVE** M62 USING MCP;

```
WELFARE(I) = W.L;WELFCAP(I) = WELFARE(I)/SIZE(I);FIRMSIZE(I) = X.L;FIRMMUMB(I) = N.L;MARKUPM(I) = 1/SI;
```
);

 $RESULTS(I, "SIZE") = SIZE(I);$ RESULTS(I, "WELFARE") = WELFARE(I); RESULTS(I, "WELFCAP") = WELFCAP(I); RESULTS(I, "FIRMSIZE") = FIRMSIZE(I); RESULTS(I, "FIRMNUMB") = FIRMNUMB(I); RESULTS(I, "MARKUP") = MARKUPM(I);

### **DISPLAY** RESULTS;

*\* Write parameter RESULTS to an Excel file TRCOST.XLS, \* starting in Sheet1,*

\$LIBINCLUDE XLDUMP RESULTS M7.XLS SHEET1!A31

**Execute\_Unload** 'M7.gdx' RESULTS **execute** 'gdxxrw.exe M7.gdx par=RESULTS rng=SHEET2!A31'